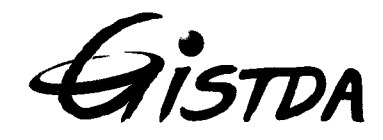

ประกาศสำนักงานพัฒนาเทคโนโลยีอวกาศและภูมิสารสนเทศ (องค์การมหาชน) เรื่อง ประกวดราคาเช่าครุภัณฑ์คอมพิวเตอร์และเดินสายเชื่อมโยงสัญญาพร้อมติดตั้ง ภายใต้โครงการพัฒนา แพลตฟอร์มข้อมูลมหภาคเชิงพื้นที่แบบเปิดของคนไทยทุกคน ด้วยวิธีประกวดราคาอิเล็กทรอนิกส์ (e-bidding)

้สำนักงานพัฒนาเทคโนโลยีอวกาศและภูมิสารสนเทศ (องค์การมหาชน) มีความประสงค์จะประกวด ราคาเช่าครุภัณฑ์คอมพิวเตอร์และเดินสายเชื่อมโยงสัญญาพร้อมติดตั้ง ภายใต้โครงการพัฒนาแพลตฟอร์มข้อมูล มหภาคเชิงพื้นที่แบบเปิดของคนไทยทุกคน ด้วยวิธีประกวดราคาอิเล็กทรอนิกส์ (e-bidding) ราคากลางของงานเช่า ในการประกวดราคาครั้งนี้ เป็นจำนวนเงินทั้งสิ้น ๑,๗๘๓,๖๘๐.๐๐ บาท (หนึ่งล้านเจ็ดแสนแปดหมื่นสามพันหกร้อย แปดสิบบาทถ้วน) ตามรายการ ดังนี้

> เช่าครุภัณฑ์คอมพิวเตอร์และเดินสาย ้จำนวน รายการ ര เชื่อมโยงสัญญาพร้อมติดตั้ง ภายใต้ โครงการพัฒนาแพลตฟอร์มข้อมล มหภาคเชิงพื้นที่แบบเปิดของคนไทย ทุกคน

ผู้ยื่นข้อเสนอจะต้องมีคุณสมบัติ ดังต่อไปนี้

๑. มีความสามารถตามกฎหมาย

๒. ไม่เป็นบุคคลล้มละลาย

.๓. ไม่อยู่ระหว่างเลิกกิจการ

๔. ไม่เป็นบุคคลซึ่งอยู่ระหว่างถูกระงับการยื่นข้อเสนอหรือทำสัญญากับหน่วยงานของรัฐไว้ชั่วคราว เนื่องจากเป็นผู้ที่ไม่ผ่านเกณฑ์การประเมินผลการปฏิบัติงานของผู้ประกอบการตามระเบียบที่รัฐมนตรีว่าการกระทรวง การคลังกำหนดตามที่ประกาศเผยแพร่ในระบบเครือข่ายสารสนเทศของกรมบัญชีกลาง

๕. ไม่เป็นบุคคลซึ่งถูกระบุชื่อไว้ในบัญชีรายชื่อผู้ทิ้งงานและได้แจ้งเวียนชื่อให้เป็นผู้ทิ้งงานของหน่วยงาน ของรัฐในระบบเครือข่ายสารสนเทศของกรมบัญชีกลาง ซึ่งรวมถึงนิติบุคคลที่ผู้ทิ้งงานเป็นหุ้นส่วนผู้จัดการ กรรมการ ้ผู้จัดการ ผู้บริหาร ผู้มีอำนาจในการดำเนินงานในกิจการของนิติบุคคลนั้นด้วย

้๖. มีคุณสมบัติและไม่มีลักษณะต้องห้ามตามที่คณะกรรมการนโยบายการจัดซื้อจัดจ้างและการบริหาร พัสดุภาครัฐกำหนดในราชกิจจานุเบกษา

๗. เป็นบุคคลธรรมดาหรือนิติบุคคล ผู้มีอาชีพให้เช่าพัสดุที่ประกวดราคาเช่าด้วยวิธีประกวดราคา ลิเล็กทรอนิกส์ดังกล่าว

่ ๘. ไม่เป็นผู้มีผลประโยชน์ร่วมกันกับผู้ยื่นข้อเสนอรายอื่นที่เข้ายื่นข้อเสนอให้แก่สำนักงานพัฒนา เทคโนโลยีอวกาศและภูมิสารสนเทศ (องค์การมหาชน) ณ วันประกาศประกวดราคาอิเล็กทรอนิกส์ หรือไม่เป็น ผู้กระทำการอันเป็นการขัดขวางการแข่งขันอย่างเป็นธรรมในการประกวดราคาอิเล็กทรอนิกส์ครั้งนี้

่ ๙. ไม่เป็นผู้ได้รับเอกสิทธิ์หรือความคุ้มกัน ซึ่งอาจปฏิเสธไม่ยอมขึ้นศาลไทย เว้นแต่รัฐบาลของผู้ยื่น ข้อเสนอได้มีคำสั่งให้สละเอกสิทธิ์ความคุ้มกันเช่นว่านั้น

๑๐. ผู้ยื่นข้อเสนอต้องลงทะเบียนในระบบจัดซื้อจัดจ้างภาครัฐด้วยอิเล็กทรอนิกส์ (Electronic Government Procurement : e - GP) ของกรมบัญชีกลาง

> ผู้ยื่นข้อเสนอต้องยื่นข้อเสนอและเสนอราคาทางระบบจัดซื้อจัดจ้างภาครัฐด้วยอิเล็กทรอนิกส์ ในวันที่ ..... ระหว่างเวลา ....................... น. ถึง ....................... น.

ผู้สนใจสามารถขอรับเอกสารประกวดราคาอิเล็กทรอนิกส์ โดยดาวน์โหลดเอกสารผ่านทางระบบจัดซื้อ จัดจ้างภาครัฐด้วยอิเล็กทรอนิกส์ตั้งแต่วันที่ประกาศจนถึงก่อนวันเสนอราคา

ผู้สนใจสามารถดูรายละเอียดได้ที่เว็บไซต์ www.gistda.or.th หรือ www.gprocurement.go.th หรือ สอบถามทางโทรศัพท์หมายเลข ๐๒-๑๔๓-๐๕๕๔ ในวันและเวลาราชการ

ประกาศ ณ วันที่ ๒๕ ตุลาคม พ.ศ. ๒๕๖๔

(นางกานดาศรี ลิมปาคม) รองผู้อำนวยการ ปฏิบัติงานแทนผู้อำนวยการ สำนักงานพัฒนาเทคโนโลยีอวกาศและภูมิสารสนเทศ

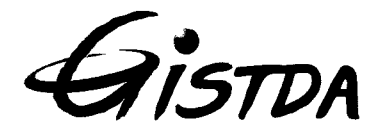

เอกสารประกวดราคาเช่าด้วยวิธีประกวดราคาอิเล็กทรอนิกส์ (e-bidding)

เลขที่ ........................

ึการเช่าครุภัณฑ์คอมพิวเตอร์และเดินสายเชื่อมโยงสัญญาพร้อมติดตั้ง ภายใต้โครงการพัฒนาแพลตฟอร์มข้อมูล มหภาคเชิงพื้นที่แบบเปิดของคนไทยทุกคน

ตามประกาศ สำนักงานพัฒนาเทคโนโลยีอวกาศและภูมิสารสนเทศ (องค์การมหาชน)

ลงวันที่ ตุลาคม ๒๕๖๔

สำนักงานพัฒนาเทคโนโลยีอวกาศและภูมิสารสนเทศ (องค์การมหาชน) ซึ่งต่อไปนี้เรียกว่า "สำนักงาน" มีความประสงค์จะประกวดราคาเช่าด้วยวิธีประกวดราคาอิเล็กทรอนิกส์ ตามรายการ ดังนี้

เช่าครุภัณฑ์คอมพิวเตอร์และเดินสาย ถำนวน รายการ เชื่อมโยงสัญญาพร้อมติดตั้ง ภายใต้ โครงการพัฒนาแพลตฟอร์มข้อมูล มหภาคเชิงพื้นที่แบบเปิดของคนไทยทุก คน

้พัสดุที่จะเช่านี้ต้องเป็นของแท้ ของใหม่ ไม่เคยใช้งานมาก่อน ไม่เป็นของเก่าเก็บ อยู่ในสภาพที่จะใช้งานได้ทันทีและ มีคุณลักษณะเฉพาะตรงตามที่กำหนดไว้ในเอกสารประกวดราคาเช่าด้วยวิธีประกวดราคาอิเล็กทรอนิกส์ฉบับนี้ โดยมีข้อแนะนำและข้อกำหนด ดังต่อไปนี้

#### เอกสารแนบท้ายเอกสารประกวดราคาอิเล็กทรอนิกส์ െ

- รายละเอียดคุณลักษณะเฉพาะ ை
- แบบใบเสนอราคาที่กำหนดไว้ในระบบการจัดซื้อจัดจ้างภาครัฐด้วยอิเล็กทรอนิกส์ ෧.๒
- สัญญามาตรฐานหน่วยงาน ෧.ຓ
- แบบหนังสือค้ำประกัน ൈ
	- (๑) หลักประกันสัญญา
- บทบิยาม ෧๕
	- (๑) ผู้มีผลประโยชน์ร่วมกัน
	- (๒) การขัดขวางการแข่งขันอย่างเป็นธรรม
- แบบบัญชีเอกสารที่กำหนดไว้ในระบบจัดซื้อจัดจ้างภาครัฐด้วยอิเล็กทรอนิกส์ ெ
	- (๑) บัญชีเอกสารส่วนที่ ๑
	- (๒) บัญชีเอกสารส่วนที่ ๒

#### คุณสมบัติของผู้ยื่นข้อเสนอ ৳.

มีความสามารถตามกฎหมาย ២.๑

๒.๒ ไม่เป็นบุคคลล้มละลาย

ไม่อยู่ระหว่างเลิกกิจการ ി. ബ

้ไม่เป็นบุคคลซึ่งอยู่ระหว่างถูกระงับการยื่นข้อเสนอหรือทำสัญญากับหน่วยงานของรัฐไว้  $\mathfrak{b} \propto$ ู้ชั่วคราว เนื่องจากเป็นผู้ที่ไม่ผ่านเกณฑ์การประเมินผลการปฏิบัติงานของผู้ประกอบการตามระเบียบที่รัฐมนตรีว่าการ ้ กระทรวงการคลังกำหนดตามที่ประกาศเผยแพร่ในระบบเครือข่ายสารสนเทศของกรมบัญชีกลาง

้ไม่เป็นบุคคลซึ่งถูกระบุชื่อไว้ในบัญชีรายชื่อผู้ทิ้งงานและได้แจ้งเวียนชื่อให้เป็นผู้ทิ้งงาน ల.๕ ของหน่วยงานของรัฐในระบบเครือข่ายสารสนเทศของกรมบัญชีกลาง ซึ่งรวมถึงนิติบุคคลที่ผู้ทิ้งงานเป็นหุ้นส่วน ผู้จัดการ กรรมการผู้จัดการ ผู้บริหาร ผู้มีอำนาจในการดำเนินงานในกิจการของนิติบุคคลนั้นด้วย

มีคุณสมบัติและไม่มีลักษณะต้องห้ามตามที่คณะกรรมการนโยบายการจัดซื้อจัดจ้างและ  $\mathbf{b}$ .៦ การบริหารพัสดุภาครัฐกำหนดในราชกิจจานุเบกษา

> เป็นนิติบุคคลผู้มีอาชีพให้เช่าพัสดุที่ประกวดราคาอิเล็กทรอนิกส์ดังกล่าว  $\mathbf{e}$ .ഗ

ไม่เป็นผู้มีผลประโยชน์ร่วมกันกับผู้ยื่นข้อเสนอรายอื่นที่เข้ายื่นข้อเสนอให้แก่ สำนักงาน ២.៨ ณ วันประกาศประกวดราคาอิเล็กทรอนิกส์ หรือไม่เป็นผู้กระทำการอันเป็นการขัดขวางการแข่งขันอย่างเป็นธรรม ในการประกวดราคาอิเล็กทรอนิกส์ครั้งนี้

ี ๒.๙ ไม่เป็นผู้ได้รับเอกสิทธิ์หรือความคุ้มกัน ซึ่งอาจปฏิเสธไม่ยอมขึ้นศาลไทย เว้นแต่รัฐบาล ของผู้ยื่นข้อเสนอได้มีคำสั่งให้สละเอกสิทธิ์และความคุ้มกันเช่นว่านั้น

๒.๑๐ ผู้ยื่นข้อเสนอที่ยื่นข้อเสนอในรูปแบบของ "กิจการร่วมค้า" ต้องมีคุณสมบัติดังนี้ กรณีที่ข้อตกลงฯ กำหนดให้ผู้เข้าร่วมค้ารายใดรายหนึ่งเป็นผู้เข้าร่วมค้าหลัก ข้อตกลงฯ ้จะต้องมีการกำหนดสัดส่วนหน้าที่ และความรับผิดชอบในปริมาณงาน สิ่งของ หรือมูลค่าตามสัญญาของผู้เข้าร่วมค้า หลักมากกว่าผู้เข้าร่วมค้ารายอื่นทุกราย

กรณีที่ข้อตกลงฯ กำหนดให้ผู้เข้าร่วมค้ารายใดรายหนึ่งเป็นผู้เข้าร่วมค้าหลักกิจการร่วมค้า นั้นต้องใช้ผลงานของผู้เข้าร่วมค้าหลักรายเดียวเป็นผลงานของกิจการร่วมค้าที่ยื่นข้อเสนอ

สำหรับข้อตกลงฯ ที่ไม่ได้กำหนดให้ผู้เข้าร่วมค้ารายใดเป็นผู้เข้าร่วมค้าหลัก ผู้เข้าร่วมค้า ทุกรายจะต้องมีคุณสมบัติครบถ้วนตามเงื่อนไขที่กำหนดไว้ในเอกสารเชิญชวน

๒.๑๑ ผู้ยื่นข้อเสนอต้องลงทะเบียนในระบบจัดซื้อจัดจ้างภาครัฐด้วยอิเล็กทรอนิกส์

(Electronic Government Procurement: e - GP) ของกรมบัญชีกลาง

หลักฐานการยื่นข้อเสนอ <u>ຓ຺</u>

ผู้ยื่นข้อเสนอจะต้องเสนอเอกสารหลักฐานยื่นมาพร้อมกับการเสนอราคาทางระบบจัดซื้อจัดจ้าง ภาครัฐด้วยอิเล็กทรอนิกส์ โดยแยกเป็น ๒ ส่วน คือ

> ้ส่วนที่ ๑ อย่างน้อยต้องมีเอกสารดังต่อไปนี้ ள. ெ

> > (๑) ในกรณีผู้ยื่นข้อเสนอเป็นนิติบุคคล

(ข) บริษัทจำกัดหรือบริษัทมหาชนจำกัด ให้ยื่นสำเนาหนังสือรับรองการจด (ก) ท้างหุ้นส่วนสามัญหรือห้างหุ้นส่วนจำกัด ให้ยื่นสำเนาหนังสือรับรองการจด ทะเบียนนิติบุคคล บัญชีรายชื่อหุ้นส่วนผู้จัดการ ผู้มีอำนาจควบคุม (ถ้ามี) พร้อมทั้งรับรองสำเนาถูกต้อง

ใหญ่ (ถ้ามี) พร้อมทั้งรับรองสำเนาถกต้อง ทะเบียนนิติบุคคล หนังสือบริคณห์สนธิ บัญชีรายชื่อกรรมการผู้จัดการ ผู้มีอำนาจควบคุม (ถ้ามี) และบัญชีผู้ถือหุ้นราย

(๒) ในกรณีผู้ยื่นข้อเสนอเป็นบุคคลธรรมดาหรือคณะบุคคลที่มิใช่นิติบุคคล ให้ยื่นสำเนาบัตรประจำตัวประชาชนของผู้นั้น สำเนาข้อตกลงที่แสดงถึงการเข้าเป็นหุ้นส่วน (ถ้ามี) สำเนาบัตรประจำ ตัวประชาชนของผู้เป็นหุ้นส่วน หรือสำเนาหนังสือเดินทางของผู้เป็นหุ้นส่วนที่มิได้ถือสัญชาติไทย พร้อมทั้งรับรอง สำเนาถูกต้อง

ะเอกสารตามที่ระบุไว้ใน (๑) หรือ (๒) (๓) ในกรณีผู้ยื่นข้อเสนอเป็นผู้ยื่นข้อเสนอร่วมกันในฐานะเป็นผู้ร่วมค้า ให้ยื่นสำเนา

(๔) เอกสารเพิ่มเติมอื่นๆ

(๔.๒) อื่นๆ(ถ้ามี) (๔.๑) สำเนาใบทะเบียนพาณิชย์ และสำเนาใบทะเบียนภาษีมูลค่าเพิ่ม

(๕) บัญชีเอกสารส่วนที่ ๑ ทั้งหมดที่ได้ยื่นพร้อมกับการเสนอราคาทางระบบจัดซื้อ จัดจ้างภาครัฐด้วยอิเล็กทรอนิกส์ ตามแบบในข้อ ๑.๖ (๑) โดยไม่ต้องแนบในรูปแบบ PDF File (Portable Document Format)

่ ครบถ้วน ถูกต้องแล้ว ระบบจัดซื้อจัดจ้างภาครัฐด้วยอิเล็กทรอนิกส์จะสร้างบัญชีเอกสารส่วนที่ ๑ ตามแบบ<br>ในข้อ ๑.๖ (๑) ให้โดยผู้ยื่นข้อเสนอไม่ต้องแนบบัญชีเอกสารส่วนที่ ๑ ดังกล่าวในรูปแบบ PDF File (Portable Document Format) ้ ทั้งนี้ เมื่อผู้ยื่นข้อเสนอดำเนินการแนบไฟล์เอกสารตามบัญชีเอกสารส่วนที่ ๑

.๓.๒ ส่วนที่ ๒ อย่างน้อยต้องมีเอกสารดังต่อไปนี้

(๑) ในกรณีที่ผู้ยื่นข้อเสนอมอบอำนาจให้บุคคลอื่นกระทำการแทนให้แนบหนังสือ ้มอบอำนาจซึ่งติดอากรแสตมป์ตามกฎหมาย โดยมีหลักฐานแสดงตัวตนของผู้มอบอำนาจและผู้รับมอบอำนาจ ทั้งนี้หากผู้รับมอบอำนาจเป็นบุคคลธรรมดาต้องเป็นผู้ที่บรรลุนิติภาวะตามกฎหมายแล้วเท่านั้น<br>(๒) แคตตาล็อกและ/หรือรายละเอียดคุณลักษณะเฉพาะ ตามข้อ ๔.๔

ึ บัญชีเอกสารส่วนที่ ๒ ทั้งหมดที่ได้ยื่นพร้อมกับการเสนอราคาทางระบบจัดซื้อ  $\mathcal{L}$ จัดจ้างภาครัฐด้วยอิเล็กทรอนิกส์ ตามแบบในข้อ ๑.๖ (๒) โดยไม่ต้องแนบในรูปแบบ PDF File (Portable Document Format)

ครบถ้วน ถูกต้องแล้ว ระบบจัดซื้อจัดจ้างภาครัฐด้วยอิเล็กทรอนิกส์จะสร้างบัญชีเอกสารส่วนที่ ๒ ตามแบบ ่ ทั้งนี้ เมื่อผู้ยื่นข้อเสนอดำเนินการแนบไฟล์เอกสารตามบัญชีเอกสารส่วนที่ ๒ ในข้อ ๑.๖ (๒) ให้โดยผู้ยื่นข้อเสนอไม่ต้องแนบบัญชีเอกสารส่วนที่ ๒ ดังกล่าวในรูปแบบ PDF File (Portable Document Format)

๔. การเสนอราคา

ผู้ยื่นข้อเสนอต้องยื่นข้อเสนอและเสนอราคาทางระบบจัดซื้อจัดจ้างภาครัฐ ๔.๑ ด้วยอิเล็กทรอนิกส์ตามที่กำหนดไว้ในเอกสารประกวดราคาอิเล็กทรอนิกส์นี้ โดยไม่มีเงื่อนไขใดๆ ทั้งสิ้น และจะต้อง กรอกข้อความให้ถูกต้องครบถ้วน พร้อมทั้งหลักฐานแสดงตัวตนและทำการยืนยันตัวตนของผู้ยื่นข้อเสนอโดย<br>ไม่ต้องแนบใบเสนอราคาในรูปแบบ PDF File (Portable Document Format)<br>๔.๒ ในการเสนอราคาให้เสนอราคาเป็นเงินบาท และเสนอราคาได้เพีย ไม่ต้องแนบใบเสนอราคาในรูปแบบ PDF File (Portable Document Format)

สำคัญ โดยคิดราคารวมทั้งสิ้นซึ่งรวมค่าภาษีมูลค่าเพิ่ม ภาษีอากรอื่น ค่าขนส่ง ค่าจดทะเบียน และค่าใช้จ่ายอื่นๆ ทั้งปวงไว้แล้ว จนกระทั่งส่งมอบพัสดุให้ ณ สำนักงานพัฒนาเทคโนโลยีอวกาศและภูมิสารสนเทศ (องค์การมหาชน) ทั้งนี้ ราคารวมที่เสนอจะต้องตรงกันทั้งตัวเลขและตัวหนังสือ ถ้าตัวเลขและตัวหนังสือไม่ตรงกัน ให้ถือตัวหนังสือเป็น s:.te

ราคาที่เสนอจะต้องเสนอกำหนดยืนราคาไม่น้อยกว่า ๖๐ วัน ตั้งแต่วันเสนอราคาโดย<br>ภายในกำหนดยืนราคา ผู้ยื่นข้อเสนอต้องรับผิดชอบราคาที่ตนได้เสนอไว้ และจะถอนการเสนอราคามิได้ ผู้ยื่นข้อเสนอจะต้องเสนอกำหนดเวลาส่งมอบพัสดุที่ให้เช่าไม่เกิน ๓๖๐ วัน นับถัดจาก ๔.๓ วันลงนามในสัญญาเช่า หรือวันที่ได้รับหนังสือแจ้งจาก สำนักงาน ให้ส่งมอบพัสดุที่ให้เช่า

ผู้ยื่นข้อเสนอจะต้องส่งแคตตาล็อก ھ' ھ ขอบเขตของงาน (Term of Reference : TOR) เช่าครุภัณฑ์คอมพิวเตอร์และเดินสายเชื่อมโยงสัญญาพร้อมติดตั้ง ภายใต้โครงการพัฒนาแพลตฟอร์มข้อมูลมหภาคเชิงพื้นที่แบบเปิดของคนไทยทุกคน และเอกสารประกวดราคาฯ ไปพร้อมการเสนอราคาทางระบบจัดซื้อจัดจ้างภาครัฐด้วยอิเล็กทรอนิกส์ เพื่อประกอบการพิจารณา หลักฐาน ้ดังกล่าวนี้ สำนักงานจะยึดไว้เป็นเอกสารของทางราชการ

ھ' ھ

s:.b นเอกเพรงองทางราชทาร<br>ก่อนเสนอราคา ผู้ยื่นข้อเสนอควรตรวจดูร่างสัญญา รายละเอียดคุณลักษณะเฉพาะ<br>รประกวดราคาอิเล็กทรอนิกส์ทั้งหมดเสียก่อนที่จะตกลงยื่นข้อเสนอตามเงื่อนไข<br>ล็กทรอนิกส์<br>ผู้ยื่นข้อเสนอจะต้องยื่นข้อเสนอและเสนอราคาทางร

การเสนอราคาใดๆ โดยเด็ดขาด

ผู้ยื่นข้อเสนอต้องจัดทำเอกสารสำหรับใช้ในการเสนอราคาในรูปแบบไฟล์เอกสาร ھ' ج ประเภท PDF File (Portable Document Format) โดยผู้ยื่นข้อเสนอต้องเป็นผู้รับผิดชอบตรวจสอบความครบถ้วน ี่ถูกต้อง และชัดเจนของเอกสาร PDF File ก่อนที่จะยืนยันการเสนอราคา แล้วจึงส่งข้อมูล (Upload) เพื่อเป็นการ เสนอราคาให้แก่ สำนักงาน ผ่านทางระบบจัดซื้อจัดจ้างภาครัฐด้วยอิเล็กทรอนิกส์

้คณะกรรมการพิจารณาผลการประกวดราคาอิเล็กทรอนิกส์ จะดำเนินการตรวจสอบ <u>๔๙</u> คุณสมบัติของผู้ยื่นข้อเสนอแต่ละรายว่า เป็นผู้ยื่นข้อเสนอที่มีผลประโยชน์ร่วมกันกับผู้ยื่นข้อเสนอรายอื่น ตามข้อ ๑.๕ (๑) หรือไม่ หากปรากฏว่าผู้ยื่นข้อเสนอรายใดเป็นผู้ยื่นข้อเสนอที่มีผลประโยชน์ร่วมกันกับผู้ยื่นข้อเสนอ รายอื่น คณะกรรมการฯ จะตัดรายชื่อผู้ยื่นข้อเสนอที่มีผลประโยชน์ร่วมกันนั้นออกจากการเป็นผู้ยื่นข้อเสนอ

ี หากปรากฏต่อคณะกรรมการพิจารณาผลการประกวดราคาอิเล็กทรอนิกส์ว่า ก่อนหรือในขณะที่ มีการพิจารณาข้อเสนอ มีผู้ยื่นข้อเสนอรายใดกระทำการอันเป็นการขัดขวางการแข่งขันอย่างเป็นธรรมตามข้อ ๑.๕ (๒) และคณะกรรมการฯ เชื่อว่ามีการกระทำอันเป็นการขัดขวางการแข่งขันอย่างเป็นธรรม คณะกรรมการฯ จะตัดรายชื่อ ผู้ยื่นข้อเสนอรายนั้นออกจากการเป็นผู้ยื่นข้อเสนอ และสำนักงาน จะพิจารณาลงโทษผู้ยื่นข้อเสนอดังกล่าวเป็นผู้ทิ้ง งาน เว้นแต่ สำนักงาน จะพิจารณาเห็นว่าผู้ยื่นข้อเสนอรายนั้นมิใช่เป็นผู้ริเริ่มให้มีการกระทำดังกล่าวและได้ให้ความ ร่วมมือเป็นประโยชน์ต่อการพิจารณาของ สำนักงาน

> ผู้ยื่นข้อเสนอจะต้องปฏิบัติ ดังนี้ ഭ്രവ

> > (๑) ปฏิบัติตามเงื่อนไขที่ระบุไว้ในเอกสารประกวดราคาอิเล็กทรอนิกส์

้ราคาที่เสนอจะต้องเป็นราคาที่รวมภาษีมูลค่าเพิ่ม และภาษีอื่นๆ (ถ้ามี)  $(\mathbf{e})$ รวมค่าใช้จ่ายทั้งปวงไว้ด้วยแล้ว

> ผู้ยื่นข้อเสนอจะต้องลงทะเบียนเพื่อเข้าสู่กระบวนการเสนอราคา ตามวัน เวลา  $(m)$

ผู้ยื่นข้อเสนอจะถอนการเสนอราคาที่เสนอแล้วไม่ได้  $\mathcal{L}$ 

ผู้ยื่นข้อเสนอต้องศึกษาและทำความเข้าใจในระบบและวิธีการเสนอราคา  $\mathcal{L}(\mathcal{L})$ ด้วยวิธีประกวดราคาอิเล็กทรอนิกส์ ของกรมบัญชีกลางที่แสดงไว้ในเว็บไซต์ www.gprocurement.go.th

> หลักเกณฑ์และสิทธิ์ในการพิจารณา ا بھ

ในการพิจารณาผลการยื่นข้อเสนอประกวดราคาอิเล็กทรอนิกส์ครั้งนี้ สำนักงานจะ ه بهر ้พิจารณาตัดสินโดยใช้หลักเกณฑ์ ราคา

> การพิจารณาผู้ชนะการยื่นข้อเสนอ പ്രീ

> > ้กรณีใช้หลักเกณฑ์ราคาในการพิจารณาผู้ชนะการยื่นข้อเสนอ สำนักงาน จะพิจารณา

จากราคารวม

หากผู้ยื่นข้อเสนอรายใดมีคุณสมบัติไม่ถูกต้องตามข้อ ๒ หรือยื่นหลักฐานการยื่น ේ.ම ข้อเสนอไม่ถูกต้อง หรือไม่ครบถ้วนตามข้อ ๓ หรือยื่นข้อเสนอไม่ถูกต้องตามข้อ ๔ คณะกรรมการพิจารณาผลการ ี ประกวดราคาอิเล็กทรอนิกส์จะไม่รับพิจารณาข้อเสนอของผู้ยื่นข้อเสนอรายนั้น เว้นแต่ ผู้ยื่นข้อเสนอรายใดเสนอ เอกสารทางเทคนิคหรือรายละเอียดคุณลักษณะเฉพาะของพัสดุที่ให้เช่าไม่ครบถ้วน หรือเสนอรายละเอียดแตกต่างไป

ที่กำหนด

ี จากเงื่อนไขที่สำนักงานกำหนดไว้ในประกาศและเอกสารประกวดราคาอิเล็กทรอนิกส์ ในส่วนที่มิใช่สาระสำคัญและ ้ความแตกต่างนั้นไม่มีผลทำให้เกิดการได้เปรียบเสียเปรียบต่อผู้ยื่นข้อเสนอรายอื่น หรือเป็นการผิดพลาดเล็กน้อย คณะกรรมการฯ อาจพิจารณาผ่อนปรนการตัดสิทธิผู้ยื่นข้อเสนอรายนั้น

้สำนักงานสงวนสิทธิ์ไม่พิจารณาข้อเสนอของผู้ยื่นข้อเสนอโดยไม่มีการผ่อนผัน ഭ്.ണ ใบกรณีดังต่อไปนี้

(๑) ไม่ปรากฏชื่อผู้ยื่นข้อเสนอรายนั้นในบัญชีรายชื่อผู้รับเอกสารประกวดราคา ้อิเล็กทรอนิกส์ทางระบบจัดซื้อจัดจ้างด้วยอิเล็กทรอนิกส์ หรือบัญชีรายชื่อผู้เช่าเอกสารประกวดราคาอิเล็กทรอนิกส์ ทางระบบจัดซื้อจัดจ้างด้วยอิเล็กทรอนิกส์ ของสำนักงาน

(๒) ไม่กรอกชื่อผู้ยื่นข้อเสนอในการเสนอราคาทางระบบจัดซื้อจัดจ้าง

ด้วยอิเล็กทรอนิกส์

้ เสนอรายละเอียดแตกต่างไปจากเงื่อนไขที่กำหนดในเอกสารประกวดราคา  $(m)$ อิเล็กทรอนิกส์ที่เป็นสาระสำคัญ หรือมีผลทำให้เกิดความได้เปรียบเสียเปรียบแก่ผู้ยื่นข้อเสนอรายอื่น

ในการตัดสินการประกวดราคาอิเล็กทรอนิกส์หรือในการทำสัญญา คณะกรรมการ ھ ج พิจารณาผลการประกวดราคาอิเล็กทรอนิกส์หรือสำนักงานมีสิทธิให้ผู้ยื่นข้อเสนอชี้แจงข้อเท็จจริงเพิ่มเติมได้ สำนักงาน ้มีสิทธิที่จะไม่รับข้อเสนอ ไม่รับราคา หรือไม่ทำสัญญา หากข้อเท็จจริงดังกล่าวไม่เหมาะสมหรือไม่ถูกต้อง

้สำนักงานทรงไว้ซึ่งสิทธิที่จะไม่รับราคาต่ำสุด หรือราคาหนึ่งราคาใด หรือราคาที่เสนอ ه ه ์ ทั้งหมดก็ได้ และอาจพิจารณาเลือกเช่าในจำนวน หรือขนาด หรือเฉพาะรายการหนึ่งรายการใด หรืออาจจะยกเลิกการ ประกวดราคาอิเล็กทรอนิกส์โดยไม่พิจารณาเช่าเลยก็ได้ สุดแต่จะพิจารณา ทั้งนี้ เพื่อประโยชน์ของทางราชการเป็น ้สำคัญ และให้ถือว่าการตัดสินของ สำนักงานเป็นเด็ดขาด ผู้ยื่นข้อเสนอจะเรียกร้องค่าใช้จ่าย หรือค่าเสียหายใดๆ มิได้ ี รวมทั้งสำนักงาน จะพิจารณายกเลิกการประกวดราคาอิเล็กทรอนิกส์และลงโทษผู้ยื่นข้อเสนอเป็นผู้ทิ้งงาน ไม่ว่าจะ ้เป็นผู้ยื่นข้อเสนอที่ได้รับการคัดเลือกหรือไม่ก็ตาม หากมีเหตุที่เชื่อถือได้ว่าการยื่นข้อเสนอกระทำการโดยไม่สุจริต เช่น ้การเสนอเอกสารอันเป็นเท็จ หรือใช้ชื่อบุคคลธรรมดา หรือนิติบุคคลอื่นมาเสนอราคาแทน เป็นต้น ในกรณีที่ผู้ยื่นข้อเสนอรายที่เสนอราคาต่ำสุด เสนอราคาต่ำจนคาดหมายได้ว่าไม่อาจดำเนิน

งานตามเอกสารประกวดราคาอิเล็กทรอนิกส์ได้ คณะกรรมการพิจารณาผลการประกวดราคาอิเล็กทรอนิกส์หรือ ้สำนักงาน จะให้ผู้ยื่นข้อเสนอนั้นชี้แจงและแสดงหลักฐานที่ทำให้เชื่อได้ว่า ผู้ยื่นข้อเสนอสามารถดำเนินการตาม เอกสารประกวดราคาอิเล็กทรอนิกส์ให้เสร็จสมบูรณ์ หากคำชี้แจงไม่เป็นที่รับฟังได้ สำนักงาน มีสิทธิที่จะไม่รับ ข้อเสนอหรือไม่รับราคาของผู้ยื่นข้อเสนอรายนั้น ทั้งนี้ ผู้ยื่นข้อเสนอดังกล่าวไม่มีสิทธิเรียกร้องค่าใช้จ่ายหรือ ค่าเสียหายใดๆ จากสำนักงาน

ก่อนลงนามในสัญญาสำนักงานอาจประกาศยกเลิกการประกวดราคาอิเล็กทรอนิกส์ ๕.๖ หากปรากฏว่ามีการกระทำที่เข้าลักษณะผู้ยื่นข้อเสนอที่ชนะการประกวดราคาหรือที่ได้รับการคัดเลือกมีผลประโยชน์ ร่วมกัน หรือมีส่วนได้เสียกับผู้ยื่นข้อเสนอรายอื่น หรือขัดขวางการแข่งขันอย่างเป็นธรรม หรือสมยอมกันกับผู้ยื่น ข้อเสนอรายอื่น หรือเจ้าหน้าที่ในการเสนอราคา หรือส่อว่ากระทำการทุจริตอื่นใดในการเสนอราคา

> การทำสัญญาเช่า  $\mathbf{b}$ .

ในกรณีที่ผู้ชนะการประกวดราคาอิเล็กทรอนิกส์ สามารถส่งมอบพัสดุที่ให้เช่าได้ครบ b.໑ ้ถ้วนภายใน ๕ วันทำการ นับแต่วันที่ทำข้อตกลงเช่าสำนักงานจะพิจารณาจัดทำข้อตกลงเป็นหนังสือแทนการทำ สัญญาตามแบบสัญญาดังระบุ ในข้อ ๑.๓ ก็ได้

ในกรณีที่ผู้ชนะการประกวดราคาอิเล็กทรอนิกส์ไม่สามารถส่งมอบสิ่งของได้ครบถ้วน ৯.৩ ภายใน ๕ วันทำการ หรือสำนักงานเห็นว่าไม่สมควรจัดทำข้อตกลงเป็นหนังสือ ตามข้อ ๖.๑ ผู้ชนะการประกวดราคา ้อิเล็กทรอนิกส์จะต้องทำสัญญาเช่าตามแบบสัญญาดังระบุในข้อ ๑.๓ หรือทำข้อตกลงเป็นหนังสือ กับสำนักงานภายใน ี่ ๗ วัน นับถัดจากวันที่ได้รับแจ้ง และจะต้องวางหลักประกันสัญญาเป็นจำนวนเงินเท่ากับร้อยละ ๕ ของราคาค่าพัสดุ ้ที่ให้เช่าที่ประกวดราคาอิเล็กทรอนิกส์ให้สำนักงานยึดถือไว้ในขณะทำสัญญา โดยใช้หลักประกันอย่างหนึ่งอย่างใด ดังต่อไปบี้

(๑) เงินสด

เช็คหรือดราฟท์ที่ธนาคารเซ็นสั่งจ่าย ซึ่งเป็นเช็คหรือดราฟท์ลงวันที่ที่ใช้เช็คหรือดราฟท์  $(|\mathbf{e}_1|)$ ้นั้นชำระต่อเจ้าหน้าที่ในวันทำสัญญา หรือก่อนวันนั้นไม่เกิน ๓ วันทำการ

หนังสือค้ำประกันของธนาคารภายในประเทศ ตามตัวอย่างที่คณะกรรมการนโยบาย  $\mathcal{L}(\mathfrak{m})$ กำหนด ดังระบุในข้อ ๑.๔ (๑) หรือจะเป็นหนังสือค้ำประกันอิเล็กทรอนิกส์ตามวิธีการที่กรมบัญชีกลางกำหนด

หนังสือค้ำประกันของบริษัทเงินทุน หรือบริษัทเงินทุนหลักทรัพย์ที่ได้รับอนุญาต  $\mathcal{L}$ ให้ประกอบกิจการเงินทุนเพื่อการพาณิชย์และประกอบธุรกิจค้ำประกันตามประกาศของธนาคารแห่งประเทศไทย ิตามรายชื่อบริษัทเงินทุนที่ธนาคารแห่งประเทศไทยแจ้งเวียนให้ทราบ โดยอนุโลมให้ใช้ตามตัวอย่างหนังสือค้ำประกัน ของธนาคารที่คณะกรรมการนโยบายกำหนด ดังระบุในข้อ ๑.๔ (๑)

> พันธบัตรรัฐบาลไทย  $\binom{e}{k}$

หลักประกันนี้จะคืนให้ โดยไม่มีดอกเบี้ยภายใน ๑๕ วัน นับถัดจากวันที่ผู้ชนะการประกวดราคา อิเล็กทรอนิกส์ (ผู้ให้เช่า) พ้นจากข้อผูกพันตามสัญญาเช่าแล้ว

หลักประกันนี้จะคืนให้ โดยไม่มีดอกเบี้ย ตามอัตราส่วนของพัสดุที่ให้เช่าซึ่งสำนักงาน

ได้รับบอบไว้แล้ว

ค่าจ้างและการจ่ายเงิน  $\mathbf{M}$ 

้สำนักงาน จะจ่ายค่าเช่าซึ่งได้รวมภาษีมูลค่าเพิ่ม ตลอดจนภาษีอากรอื่นๆ และค่าใช้จ่ายทั้งปวง แล้วให้แก่ผู้ยื่นข้อเสนอที่ได้รับการคัดเลือกให้เป็นผู้ให้เช่า เมื่อผู้ให้เช่าได้ส่งมอบพัสดุที่ให้เช่าได้ครบถ้วนตามสัญญาเช่า หรือข้อตกลงเป็นหนังสือ และสำนักงาน ได้ตรวจรับมอบพัสดุที่ให้เช่าไว้เรียบร้อยแล้ว

> อัตราค่าปรับ ಡ.

้ค่าปรับตามแบบสัญญาเช่าแนบท้ายเอกสารประกวดราคาอิเล็กทรอนิกส์นี้ หรือข้อตกลงเช่าเป็น หนังสือ ให้คิดในอัตราร้อยละ ๐.๒๐ ของราคาค่าพัสดุที่ให้เช่าที่ยังไม่ได้รับมอบต่อวัน

## ๙. การรับประกันความชำรุดบกพร่อง

ผู้ชนะการประกวดราคาอิเล็กทรอนิกส์ ซึ่งได้ทำสัญญาเช่าตามแบบดังระบุในข้อ ๑.๓ หรือทำข้อ ตกลงเช่าเป็นหนังสือ แล้วแต่กรณี จะต้องรับประกันความชำรุดบกพร่องของสิ่งของที่เช่าที่เกิดขึ้นภายในระยะเวลาไม่ น้อยกว่า - นับถัดจากวันที่ สำนักงาน ได้รับมอบพัสดุที่ให้เช่า โดยต้องรีบจัดการซ่อมแซมแก้ไขให้ใช้การได้ดีดังเดิม ภายใน - วัน นับถัดจากวันที่ได้รับแจ้งความชำรุดบกพร่อง

๑๐. ข้อสงวนสิทธิ์ในการยื่นข้อเสนอและอื่นๆ

๑๐.๑ เงินค่าพัสดุสำหรับการเช่าครั้งนี้ ได้มาจากเงินงบประมาณประจำปี พ.ศ. ๒๕๖๕ ้การลงนามในสัญญาจะกระทำได้ ต่อเมื่อสำนักงานได้รับการอนุมัติเงินค่าพัสดุจาก เงินงบประมาณประจำปี พ.ศ. ๒๕๖๕ แล้วเท่านั้น

๑๐.๒ เมื่อสำนักงานได้คัดเลือกผู้ยื่นข้อเสนอรายใดให้เป็นผู้ให้เช่า และได้ตกลงเช่าพัสดุ ตามการประกวดราคาอิเล็กทรอนิกส์แล้ว ถ้าผู้ให้เช่าจะต้องสั่งหรือนำพัสดุที่ให้เช่าดังกล่าวเข้ามาจากต่างประเทศ และของนั้นต้องนำเข้ามาโดยทางเรือในเส้นทางที่มีเรือไทยเดินอยู่ และสามารถให้บริการรับขนได้ตามที่รัฐมนตรี ว่าการกระทรวงคมนาคมประกาศกำหนด ผู้ยื่นข้อเสนอซึ่งเป็นผู้ให้เช่าจะต้องปฏิบัติตามกฎหมายว่าด้วยการส่งเสริม การพาณิชยนาวี ดังนี้

(๑) แจ้งการสั่งหรือนำพัสดุที่ให้เช่าที่เช่าดังกล่าวเข้ามาจากต่างประเทศต่อกรมเจ้าท่า ภายใน ๗ วัน นับตั้งแต่วันที่ผู้ให้เช่าสั่ง หรือเช่าของจากต่างประเทศ เว้นแต่เป็นของที่รัฐมนตรีว่าการกระทรวง คมนาคมประกาศยกเว้นให้บรรทุกโดยเรืออื่นได้

(๒) จัดการให้สิ่งของที่เช่าดังกล่าวบรรทุกโดยเรือไทย หรือเรือที่มีสิทธิเช่นเดียวกับ เรือไทย จากต่างประเทศมายังประเทศไทย เว้นแต่จะได้รับอนุญาตจากกรมเจ้าท่า ให้บรรทุกสิ่งของนั้นโดยเรืออื่น ที่มิใช่เรือไทย ซึ่งจะต้องได้รับอนุญาตเช่นนั้นก่อนบรรทุกของลงเรืออื่น หรือเป็นของที่รัฐมนตรีว่าการกระทรวง คมนาคมประกาศยกเว้นให้บรรทุกโดยเรืออื่น

ในกรณีที่ไม่ปฏิบัติตาม (๑) หรือ (๒) ผู้ให้เช่าจะต้องรับผิดตามกฎหมายว่า  $(m)$ ด้วยการส่งเสริมการพาณิชยนาวี

๑๐.๓ ผู้ยื่นข้อเสนอซึ่งสำนักงานได้คัดเลือกแล้ว ไม่ไปทำสัญญาหรือข้อตกลงเช่าเป็นหนังสือ ภายในเวลาที่กำหนด ดังระบุไว้ในข้อ ๖ สำนักงานจะริบหลักประกันการยื่นข้อเสนอ หรือเรียกร้องจากผู้ออกหนังสือ ค้ำประกันการยื่นข้อเสนอทันที และอาจพิจารณาเรียกร้องให้ชดใช้ความเสียหายอื่น (ถ้ามี) รวมทั้งจะพิจารณาให้เป็น ผู้ทิ้งงาน ตามระเบียบกระทรวงการคลังว่าด้วยการจัดซื้อจัดจ้างและการบริหารพัสดุภาครัฐ

๑๐.๔ สำนักงานสงวนสิทธิ์ที่จะแก้ไขเพิ่มเติมเงื่อนไข หรือข้อกำหนดในแบบสัญญาหรือ ข้อตกลงเช่าเป็นหนังสือ ให้เป็นไปตามความเห็นของสำนักงานอัยการสูงสุด (ถ้ามี)

๑๐.๕ ในกรณีที่เอกสารแนบท้ายเอกสารประกวดราคาอิเล็กทรอนิกส์นี้ มีความขัดหรือแย้งกัน ผู้ยื่นข้อเสนอจะต้องปฏิบัติตามคำวินิจฉัยของสำนักงาน คำวินิจฉัยดังกล่าวให้ถือเป็นที่สุด และผู้ยื่นข้อเสนอไม่มีสิทธิ เรียกร้องค่าใช้จ่ายใดๆ เพิ่มเติม

๑๐.๖ สำนักงานอาจประกาศยกเลิกการเช่าในกรณีต่อไปนี้ได้ โดยที่ผู้ยื่นข้อเสนอจะเรียกร้อง ้ค่าเสียหายใดๆ จากสำนักงานไม่ได้

้สำนักงานไม่ได้รับการจัดสรรเงินที่จะใช้ในการเช่าหรือที่ได้รับจัดสรรแต่ไม่เพียง  $(a)$ พอที่จะทำการเช่าครั้งนี้ต่อไป

มีการกระทำที่เข้าลักษณะผู้ยื่นข้อเสนอที่ชนะการเช่าหรือที่ได้รับการคัดเลือก (၆) มีผลประโยชน์ร่วมกัน หรือมีส่วนได้เสียกับผู้ยื่นข้อเสนอรายอื่น หรือขัดขวางการแข่งขันอย่างเป็นธรรม หรือสมยอม กันกับผู้ยื่นข้อเสนอรายอื่น หรือเจ้าหน้าที่ในการเสนอราคา หรือส่อว่ากระทำการทุจริตอื่นใดในการเสนอราคา

้ (๓) การทำการเช่าครั้งนี้ต่อไปอาจก่อให้เกิดความเสียหายแก่สำนักงาน หรือกระทบ ต่อประโยชน์สาธารณะ

กรณีอื่นในทำนองเดียวกับ (๑) (๒) หรือ (๓) ตามที่กำหนดในกฎกระทรวง  $\left(\sigma\right)$ ชึ่งออกตามความในกฎหมายว่าด้วยการจัดซื้อจัดจ้างและการบริหารพัสดุภาครัฐ

> การปฏิบัติตามกฎหมายและระเบียบ ෧෧.

ในระหว่างระยะเวลาการเช่า ผู้ยื่นข้อเสนอที่ได้รับการคัดเลือกให้เป็นผู้ให้เช่าต้องปฏิบัติ ตามหลักเกณฑ์ที่กฎหมายและระเบียบได้กำหนดไว้โดยเคร่งครัด

> การประเมินผลการปฏิบัติงานของผู้ประกอบการ து.

้สำนักงานสามารถนำผลการปฏิบัติงานแล้วเสร็จตามสัญญาของผู้ยื่นข้อเสนอที่ได้รับการ คัดเลือกให้เป็นผู้ให้เข่าเพื่อนำมาประเมินผลการปฏิบัติงานของผู้ประกอบการ

ทั้งนี้ หากผู้ยื่นข้อเสนอที่ได้รับการคัดเลือกไม่ผ่านเกณฑ์ที่กำหนดจะถูกระงับการยื่นข้อเสนอ หรือทำสัญญากับสำนักงาน ไว้ชั่วคราว

สำนักงานพัฒนาเทคโนโลยีอวกาศและภูมิสารสนเทศ (องค์การมหาชน)

๒๕ ตุลาคม ๒๕๖๔

ขอบเขตของงาน (Term of Reference: TOR) เช่าครุภัณฑ์คอมพิวเตอร์และเดินสายเชื่อมโยงสัญญาณพร้อมติดตั้ง ภายใต้โครงการพัฒนาแพลตฟอร์มข้อมูลมหภาคเชิงพื้นที่แบบเปิดของคนไทยทุกคน

### 1. หลักการและเหตุผล

ตามที่ สำนักงานพัฒนาเทคโนโลยีอวกาศและภูมิสารสนเทศ (องค์การมหาชน) : สทอภ. ได้ดำเนิน โครงการพัฒนาแพลตฟอร์มเปิดข้อมูลมหภาคเชิงพื้นที่ของคนไทยทุกคน ในปีงบประมาณ 2565 เพื่อพัฒนา แพลตฟอร์มเปิดที่ไม่มีข้อจำกัดในด้านลิขสิทธิ์การใช้งาน มีข้อมูลภูมิสารสนเทศพร้อมใช้งานที่เน้นข้อมูลของ ประเทศไทย มีเครื่องมือสำหรับการทำงานด้านภูมิสารสนเทศ เครื่องมือสำหรับการพัฒนาแอปพลิเคชัน โดยที่ผู้ใช้ สามารถเข้าถึงและใช้งานได้เพียงมีระบบเครือข่ายอินเทอร์เน็ตเท่านั้น ภายใต้โครงการดังกล่าวมีหลายกิจกรรมย่อย ที่ผูกโยงกันเพื่อให้ได้มาซึ่งผลผลิตคือแพลตพ่อร์ม หนึ่งในนั้นคือการจัดทำข้อมูลเพื่อสนับสนุนโครงการทำให้ต้องมี การใช้บุคลากรและคอมพิวเตอร์พร้อมด้วยอุปกรณ์ต่อพ่วงเพื่อการปฏิบัติงาน

้จากความข้างต้นสำนักงานฯ มีความประสงค์ที่จะเช่าครุภัณฑ์คอมพิวเตอร์และอุปกรณ์ต่อพ่วงพร้อมการ ติดตั้งเชื่อมโยง สำหรับการปฏิบัติงานแปลภาพถ่าย งานด้านออร์โธโฟโต งานจัดทำข้อมูลภูมิสารสนเทศ และงาน ้พัฒนาแอปพลิเคชัน ภายใต้โครงการแพลตฟอร์มเปิดข้อมูลมหภาคเชิงพื้นที่ของคนไทยทุกคน เพื่อดำเนินการให้ บรรลุตามวัตถุประสงค์ของโครงการ

### 2. วัตถุประสงค์

เช่าครุภัณฑ์คอมพิวเตอร์และอุปกรณ์ต่อพ่วงพร้อมการติดตั้งเชื่อมโยง เพื่อเป็นเครื่องมือสำหรับปฏิบัติงาน ภายใต้โครงการพัฒนาแพลตฟอร์มเปิดข้อมูลมหภาคเชิงพื้นที่ของคนไทยทุกคน

### 3. คุณสมบัติผู้เสนอราคา

- 3.1 เป็นนิติบุคคลผู้มีอาชีพขายพัสดุที่ประกวดราคาอิเล็กทรอนิกส์ดังกล่าว
- 3.2 ผู้เสนอราคาต้องไม่เป็นผู้ที่ถูกระบุชื่อไว้ในบัญชีรายชื่อผู้ทิ้งงานราชการ และได้แจ้งเวียนชื่อแล้วหรือไม่ เป็นผู้ที่ได้รับผลของการสั่งให้นิติบุคคลหรือบุคคลอื่นเป็นผู้ทิ้งงานตามระเบียบทางราชการ
- 3.3 ผู้เสนอราคาต้องไม่เป็นผู้ได้รับเอกสิทธิ์หรือความคุ้มกันซึ่งอาจปฏิเสธไม่ยอมขึ้นศาลไทย เว้นแต่รัฐบาล ของผู้เสนอราคาได้มีคำสั่งให้สละสิทธิ์ความคุ้มครองเช่นว่านั้น
- 3.4 ผู้เสนอราคาต้องไม่เป็นผู้มีผลประโยชน์ ร่วมกันกับผู้ยื่นข้อเสนอรายอื่นที่เข้ายื่นข้อเสนอให้แก่ ้สำนักงานพัฒนาเทคโนโลยีอวกาศและภูมิสารสนเทศ (องค์การมหาชน) ณ วันประกาศประกวดราคา

Cy Madres

หน้า 1

กทรอนิกส์หรือไม่เป็นผู้กระทำการอันเป็นการขัดขวา<br>กอิเล็กทรอนิกส์ครั้งนี้<br>เอราคาต้องลงทะเบียนในระบบจัดซื้อจัดจ้างภาครัฐด้ว<br>curement : e-GP) ของกรมบัญชีกลาง<br>ผู้เสนอราคาเป็นผู้ที่ผ่านการคัดเลือกผู้มีคุณสมบัติเบื้อง<br>บียนผู้ประ ้อิเล็กทรอนิกส์หรือไม่เป็นผู้กระทำการอันเป็นการขัดขวาง การแข่งขันอย่างเป็นธรรมในการประกวด<br>ราคาอิเล็กทรอนิกส์ครั้งนี้<br><br>ผู้เสนอราคาต้องลงทะเบียนในระบบจัดซื้อจัดจ้างภาครัฐด้วยอิเล็กทรอนิกส์ (Electronic Government<br>Procurement

- Frocurement : e-GP) ของกรมบัญชีกลาง<br>3.6 ผู้เสนอราคาต้องเป็นผู้ที่ผ่านการคัดเลือกผู้มีคุณสมบัติเบื้องต้นในการจ้างของ สำ<br>3.7 กรณีผู้เสนอราคาเป็นผู้ประกอบการวิสาหกิจขนาดกลางและขนาดย่อม SMEs 3.5 ผู้เสนอราคาต้องลงทะเบียนในระบบจัดซื้อจัดจ้างภาครัฐด้วยอิเล็กทรอนิกส์ (Electronic Government
- 3.6 ผู้เสนอราคาต้องเป็นผู้ที่ผ่านการคัดเลือกผู้มีคุณสมบัติเบื้องต้นในการจ้างของ สำนักงานฯ
- 

### 4. ขอบเขตการดำเนินงาน

- $4.1$  เช่าครุภัณฑ์คอมพิวเตอร์ชนิด Notebook จำนวน 21 เครื่อง
- $4.2$  เช่าครุภัณฑ์คอมพิวเตอร์ชนิด Macbook จำนวน 4 เครื่อง
- 4.3 เช่าครุภัณฑ์คอมพิวเตอร์สำหรับประมวลผล (Workstation) จำนวน 4 เครื่อง พร้อมติดตั้ง
- 4.4 เช่าอุปกรณ์จัดเก็บข้อมูล (Storage) จำนวน 2 เครื่อง พร้อมติดตั้ง
- หวยมพพพง<br>วร์และอุปกรณ์ภายใต้โครงการเ<br>ง<br>จื่องคอมพิวเตอร์และอุปกรณ์<br><br>จ่อง มีคุณสมบัติอย่างน้อย ดังนี้<br>.<br>ม่น้อยกว่า 4 แกนหลัก (4 c<br>เนาฬิกาได้ในกรณีที่ต้องใช้คว 4.5 เช่าอุปกรณ์ Switch สำหรับเชื่อมโยงเครื่องคอมพิวเตอร์และอุปกรณ์ภายใต้โครงการเข้ากับระบบ
- $4.6\,$ เช่าเครื่องสำรองไฟฟ้า ขนาด 800 VA จำนวน 7 เครื่อง
- 4.7 เดินสายระบบเครือข่ายและระบบไฟฟ้าเพื่อเชื่อมโยงเครื่องคอมพิวเตอร์และอุปกรณ์ภายใต้โครงการเข้า

### 5. รายละเอียดการดำเนินงาน

- 5.1 เช่าครุภัณฑ์คอมพิวเตอร์ชนิด Notebook จำนวน 21 เครื่อง มีคุณสมบัติอย่างน้อย ดังนี้
	- 5.1.1 มีหน่วยประมวลผลกลาง (CPU) แบบ 64 bit ไม่น้อยกว่า 4 แกนหลัก (4 core) และ 8 แกน เสมือน (8 Thread) และมีเทคโนโลยีเพิ่มสัญญาณนาฬิกาได้ในกรณีที่ต้องใช้ความสามารถในการ ประมวลผลสูง (TurboBoost หรือ Max Boost) โดยมีความเร็วสัญญาณนาฬิกาสูงสุด ไม่น้อยกว่า 4 GHz จำนวน 1 หน่วย
	- 5.1.2 หน่วยประมวลผลกลาง (CPU) มีหน่วยความจำแบบ Cache Memory รวมในระดับ (Level) ้เดียวกันขนาดไม่น้อยกว่า 8 MB
	- 5.1.3 หน่วยความจำหลัก (RAM) ชนิด DDR4 ที่ขนาดความจุรวมไม่น้อยกว่า 16 GB หรือดีกว่า

 $\Rightarrow$   $\phi$   $\frac{\partial u}{\partial x}$ 

- 5.1.4 หน่วยประมวลผลเพื่อแสดงภาพ (Graphics)มีหน่วยความจำเพื่อแสดงภาพแยกจากหน่วยความจำ หลัก แบบ GDDR5 มีความจำไม่น้อยกว่า 2 GB หรือดีกว่า
- 5.1.5 มีหน่วยจัดเก็บข้อมูล ชนิด SATA หรือดีกว่า ขนาดความจุไม่น้อยกว่า 1 TB หรือ ชนิด Solid State Drive ขนาดความจุไม่น้อยกว่า 512 GB จำนวนไม่น้อยกว่า 1 หน่วย
- 5.1.6 จอภาพแบบ LED โดยใช้เทคโนโลยีแบบ IPS (In-Plane Switching) หรือเทียบเท่า หรือดีกว่า ขนาดไม่น้อยกว่า 14 นิ้ว ความละเอียด 1920x1080 (FHD) หรือดีกว่า
- 5.1.7 มีช่องเชื่อมต่อแบบ HDMI หรือ VGA หรือดีกว่า ไม่น้อยกว่า 1 ช่อง
- 5.1.8 มีช่องเชื่อมต่อแบบ USB 2.0 หรือดีกว่า จำนวนไม่น้อยกว่า 3 ช่อง
- 5.1.9 มีช่องเชื่อมต่อระบบเครือข่าย RJ-45 ที่รองรับระดับความเร็ว 10/100/1000 Mbps. หรือดีกว่า
- 5.1.10 กล้องเป็นแบบติดตั้งภายใน (Internal)
- 5.1.11 Wi-Fi แบบติดตั้งภายใน (Internal)
- 5.1.12 Bluetooth แบบติดตั้งภายใน (Internal)
- 5.1.13 มีช่องเชื่อมต่อหน่วยรับและแสดงเสียงขนาด 3.5 ม.ม
- 5.1.14 มีลำโพงแบบติดตั้งภายใน (Internal)
- 5.1.15 แบตเตอรี่แบบมาตรฐาน พร้อมเครื่องชาร์จใช้งานกับระบบไฟฟ้า AC 220 Volt. 50Hz ได้
- 5.1.16 เมาส์ชนิดไร้สาย พร้อมแผ่นรองเมาส์ และแบตเตอรี่
- 5.1.17 กระเป๋าแบบสะพายหลัง สำหรับใส่เครื่องคอมพิวเตอร์แบบพกพาพร้อมอุปกรณ์
- 5.1.18 การกำหนดค่าตำแหน่งอักขระไทยบนแผงแป้นพิมพ์คอมพิวเตอร์เป็นไปตาม มอก. 820 (TIS-820) มีอักษรไทย/อังกฤษแบบถาวรบนปุ่ม หรือดีกว่า
- 5.1.19 มีระบบปฏิบัติการ Windows 10 professional 64 bit หรือเทียบเท่า พร้อมลิขสิทธิ์ถูกต้องตาม กฎหมาย
- 5.1.20 มีโปรแกรมบริหารจัดการเอกสารข้อมูลภายในสำนักงาน (MS Office 2019) รองรับการจัดการ ไฟล์นามสกุล doc, docx, xls, xlsx, ppt และ pptx เป็นต้น พร้อมลิขสิทธิ์ถูกต้องตามกฎหมาย
- 5.1.21 มีชอฟต์แวร์ป้องกันภัยคุกคามระบบที่สามารถป้องกันหรือตรวจจับ ransomware, worm, virus เป็นต้น ที่มีลิขสิทธิ์ถูกต้องตามกฎหมาย สามารถปรับปรุงบัญชีภัยคุกคามหรือการอัพเดทได้ ุ ตลอดอายุสัญญา
- 5.2 เช่าครุภัณฑ์คอมพิวเตอร์ชนิด Macbook จำนวน 4 เครื่อง มีคุณสมบัติอย่างน้อย ดังนี้
	- 5.2.1 หน่วยประมวลผลกลาง (CPU) M1 chip แบบ 8 แกน

 $Qf$  the deck  $\infty$ 

หน้า 3

- 5.2.2 หน่วยความจำหลัก (RAM) ชนิด DDR4 ที่ขนาดความจุรวมไม่น้อยกว่า 8 GB หรือดีกว่า
- 5.2.2 หนวยความจาหลก (RAM) ชนด DDR4 ทขนาดความจุรวมเมนอยกวา 8 G<br>5.2.3 หน่วยจัดเก็บข้อมูล ชนิด SSD หรือดีกว่า ขนาดความจุไม่น้อยกว่า 256 GB
- $5.2.4$  มีพอร์ต Thunderbolt/USB 4 จำนวน ไม่น้อยกว่า 2 พอร์ต
- 5.2.5 จอภาพแบบ Retina หรือเทียบเท่า หรือดีกว่า ขนาดไม่น้อยกว่า 13.3 นิ้ว
- 5.2.6 มีอุปกรณ์ภายนอกเชื่อมต่อระบบเครือข่าย RJ-45 ที่รองรับระดับความเร็ว 10/100/1000 Mbps. ขุบกรณภายนอกเขอมพ่อระบบเทรอซาย หว-45 ทรองรบระพบทรามเรร 10/100/1000 Mbps.<br>หรือดีกว่า ที่สามารถใช้งานกับ Port Thunderbolt/USB 4 ของคอมพิวเตอร์ชนิด Macbook ได้
- 5.2.7 กล้องเป็นแบบติดตั้งภายใน (Internal)
- 5.2.8 Wi-Fi แบบติดตั้งภายใน (Internal)
- 5.2.9 Bluetooth แบบติดตั้งภายใน (Internal)
- 5.2.10 มีช่องเชื่อมต่อหน่วยรับและแสดงเสียงขนาด 3.5 ม.ม
- 5.2.11 การกำหนดค่าตำแหน่งอักขระไทยบนแผงแป้นพิมพ์คอมพิวเตอร์เป็นไปตาม มอก. 820 (TIS-820) มีอักษรไทย/อังกฤษแบบถาวรบนปุ่ม หรือดีกว่า
- 5.2.12 มีระบบปฏิบัติการ macOS version 11.5 หรือเทียบเท่า มีลิขสิทธิ์ถูกต้องตามกฎหมาย
- 5.2.13 มีอุปกรณ์ Type C Multifunction Adapter ที่สามารถใช้งานกับ Port Thunderbolt/USB 4 ไระบบปฏิบัติการ macOS version 11.5 หรือเทียบเท่า มีลิขสิทธิ์ถูกต้องตามกฎหมาย<br>มีอุปกรณ์ Type C Multifunction Adapter ที่สามารถใช้งานกับ Port Thunderbolt/USB 4<br>ของคอมพิวเตอร์ชนิด Macbook ได้ และสามารถทำให้อุปกรณ์ใช้งานเพิ่ม Type C, Micro SD, SD, RJ45 และ USB 3 เป็นต้น

5.2.14 กระเป๋าแบบสะพายหลัง สำหรับใส่เครื่องคอมพิวเตอร์แบบพกพาพร้อมอุปกรณ์

- 5.3 เช่าครุภัณฑ์คอมพิวเตอร์สำหรับประมวลผล (Workstation) จำนวน 4 เครื่อง พร้อมติดตั้
- ประสิทธิภาพเทียบเท่าหรือสูงกว่า<br>5.3.2 หน่วยความจำหลัก (RAM) ชนิด DDR4 ที่ขนาดความจุรวมไม่น้อยกว่า 16 GB หรือดีกว่า 5.3.1 หน่วยประมวลผลกลาง (CPU) มีแกนการประมวลผลไม่น้อยกว่า 4 แกนหลัก (4 Core) มี Cache ี กระเป๋าแบบสะพายหลัง สำหรับใส่เครื่องคอมพิวเตอร์แบบพกพ<br>ัณฑ์คอมพิวเตอร์สำหรับประมวลผล (Workstation) จำนวน 4 เศ<br>อย ดังนี้<br>Memory ไม่น้อยกว่า 8 MB มีระดับความถี่สัญญาณนาฬิกาพื้<br>Memory ไม่น้อยกว่า 8 MB มีระดับความถี่สัญญาณนา emory ไม่น้อยกว่า 8 MB มีระดับความถี่สัญญาณนาฬิกาพื้นฐานไม่น้อยกว่า 3.6 GHz หรือ
	-
	- 5.3.3 หน่วยประมวลผลภาพ (Graphic Card) แบบแผงวงจรเพื่อแสดงภาพ โดยมีคุณสมบัติ ดังนี้
		- 5.3.3.1 หน่วยความจำชนิด GDDR หรือดีกว่า ขนาดความจุไม่น้อยกว่า 2 GB แยกจาก หน่วยความจำหลัก (RAM)
		- 5.3.3.2 รองรับการประมวลผลภาพแบบ 4K หรือดีกว่า

 $Q'$   $\bigcup_{\substack{N_1\\N_2\\N_3\ N_4}}$   $\bigcap_{\substack{m_{11,4}\\N_1\ N_2}}$ 

5.3.3.3 มีพอร์ตชนิด HDMI หรือ Display Port อย่างน้อย 2 พอร์ต พร้อมสายเชื่อมต่ออย่างน้อย 2 เส้น

5.3.4 หน่วยจัดเก็บข้อมูล ชนิด SATA หรือดีกว่า ขนาดความจุไม่น้อยกว่า 2 TB จำนวน 1 หน่วย

5.3.5 หน่วยจัดเก็บข้อมูล ชนิด SSD หรือดีกว่า ขนาดความจุไม่น้อยกว่า 512 GB จำนวน 1 หน่วย

5.3.6 สามารถเขียนแผ่นดีวีดี (DVD-Writer) หรือดีกว่า

- 5.3.7 มีช่องเชื่อมต่อแบบ USB 2.0 หรือดีกว่า จำนวนไม่น้อยกว่า 4 ช่อง
- 5.3.8 มีช่องเชื่อมต่อระบบเครือข่าย RJ-45 ที่รองรับระดับความเร็ว 10/100/1000 Mbps. หรือดีกว่า
- 5.3.9 มีช่องเชื่อมต่อหน่วยรับและแสดงเสียงขนาด 3.5 ม.ม.
- 5.3.10 สามารถใช้งานกับระบบไฟฟ้า AC 220 Volt. 50Hz หรือดีกว่า
- 5.3.11 จอภาพแบบ LED โดยใช้เทคโนโลยีแบบ IPS (In-Plane Switching) หรือเทียบเท่า หรือดีกว่า ขนาดไม่น้อยกว่า 24 นิ้ว จำนวน 2 หน่วย

5.3.11.1 อัตราความคมชัด (Contrast Ratio) : 1.000:1 หรือดีกว่า

 $5.3.11.2$  มีจำนวนจุดสีในการแสดงภาพ (Pixels) ไม่น้อยกว่า ผลคูณของ 1,920 x 1,080 จุด

- 5.3.11.3 ค่าความสว่าง (Brightness): 250 cd/m2 หรือดีกว่า
- 5.3.11.4 มีช่องเชื่อมต่อแบบ HDMI หรือ Display Port อย่างน้อย 1 Port
- 5.3.11.5 สามารถใช้งานกับระบบไฟฟ้า AC 220 Volt. 50Hz ได้
- 5.3.12 มีระบบปฏิบัติการ Windows 10 professional 64 bit หรือเทียบเท่า พร้อมลิขสิทธิ์ถูกต้องตาม กฎหมาย
- 5.3.13 โปรแกรมบริหารจัดการเอกสารข้อมูลภายในสำนักงาน (MS Office 2019) รองรับการจัดการไฟล์ นามสกุล doc, docx ,xls , xlsx, ppt และ pptx เป็นต้น พร้อมลิขสิทธิ์ถูกต้องตามกฎหมาย
- 5.3.14 มีซอฟต์แวร์ป้องกันภัยคุกคามระบบที่สามารถป้องกันหรือตรวจจับ ransomware, worm, virus เป็นต้น ที่มีลิขสิทธิ์ถูกต้องตามกฎหมาย สามารถปรับปรุงบัญชีภัยคุกคามหรือการอัพเดทได้ตลอด อายุสัญญา

5.4 เช่าอุปกรณ์จัดเก็บข้อมูล (Storage) จำนวน 2 เครื่อง พร้อมติดตั้ง มีคุณสมบัติอย่างน้อย ดังนี้

- 5.4.1 มีแผงควบคุมหน่วยจัดเก็บข้อมูล (Controller) ไม่น้อยกว่า 1 ชุด
- 5.4.2 มีหน่วยความจำ (Cache) ขนาดไม่น้อยกว่า 8 GB ต่อแผงควบคุมหน่วยจัดเก็บข้อมูล (Controller)
- 5.4.3 ติดตั้ง Hard disk ชนิด SSD หรือ SATA หรือดีกว่า ความเร็ว 7200 รอบขึ้นไป เมื่อรวมความจุหลัง ทำ RAID-5 จะต้องได้ความจุไม่น้อยกว่า 25 TB

หน้า 5 C CH Madrid

- $5.4.4$  สามารถทำงานแบบ RAID 0, 1, 5, 6, 10 ได้เป็นอย่างน้อย
- $5.4.5$  รองรับ Hard disk ได้ทั้งประเภท SATA และ SSD
- 5.4.6 มี Port เชื่อมต่อแบบ 10 Gigabit Ethernet แบบ SFP+ จำนวน 2 Ports เป็นอย่างน้อย พร้อมโมดูล II ^a^fnatli^cy^yoai iTOi^ay^^aLi,a^i^^ui^ynymja'Ufmu Switch
- 5.4.7 มีระบบป้องกันข้อมูลภายใน Cache Memory สูญหาย ในกรณีไฟฟ้าดับ
- 5.4.8 มี Software Management สำหรับใช้ในการจัดการ Storage โดยผ่าน GUI หรือ Web Base ได้ เป็นอย่างน้อย
- 5.4.9 มีระบบบริหารจัดการผู้ใช้งานและการกำหนดสิทธิ์การเข้าถึงแหล่งจัดเก็บข้อมูลผ่าน GUI หรือ Web Base ได้เป็นอย่างน้อย
- $5.4.10$  สามารถทำ Snapshots ได้
- 5.4.11 สามารถตั้งค่า Replicate ข้อมูลแบบอัตโนมัติไปยังอุปกรณ์รุ่นเดียวกันได้
- ติดตั้ง จำนวน 1 เครื่อง มีคุณสมบัติอย่างน้อย ดังนี้ 5.5 เช่าอุปกรณ์ Switch สำหรับเชื่อมโยงอุปกรณ์ภายใต้โครงการเข้ากับระบบเครือข่ายของสำนักงานฯ พร้อม
	- 5.5.1 มีลักษณะการทำงานไม่น้อยกว่า Layer 2 ของ OSI Model
	- 5.5.2 มีช่องเชื่อมต่อระบบเครือข่าย (Network Interface) แบบ 10/100/1000 Base-T หรือดีกว่า ้จำนวนไม่น้อยกว่า 48 ช่อง
	- 5.5.3 มีพอร์ต 10 Gigabit Ethernet แบบ SFP+ อย่างน้อย 4 พอร์ต พร้อมโมดูลและสายนำสัญญาณ เพื่อเชื่อมต่อกับอุปกรณ์จัดเก็บข้อมูลและจาก Core Switch
	- 5.5.4 มีสัญญาณไฟแสดงสถานะของการทำงานช่องเชื่อมต่อระบบเครือข่ายทุกช่อง
	- $5.5.5$  รองรับ Mac Address ได้ไม่น้อยกว่า 16,000 Mac Address
	- $5.5.6$  สามารถบริหารจัดการอุปกรณ์ผ่านทางโปรแกรม Web Browser ได้
	- 5.5.7 สามารถทำงานร่วมกับอุปกรณ์ระบบเครือข่ายที่มีอยู่เดิมได้
- 5.6 เช่าเครื่องสำรองไฟฟ้า ขนาด 800 VA จำนวน 7 เครื่อง
	- 5.6.1 มีกำลังไฟฟ้าด้านนอกไม่น้อยกว่า 800 VA (480 Watts)
	- 5.6.2 สามารถสำรองไฟฟ้าได้ไม่น้อยกว่า 15 นาที
- มีข้อกำหนดอย่างน้อย ดังนี้ 5.7 เดินสายระบบเครือข่ายและระบบไฟฟ้าเพื่อเชื่อมโยงอุปกรณ์ทั้งหมดภายใต้โครงการเข้ากับระบบเครือข่าย

 $\sum_{k=1}^{\infty}$ 

หน้า 6

- 5.7.1 ต้องเดินสายเชื่อมโยงสัญญาณเครือข่ายไปยังอุปกรณ์ในสัญญาทั้งหมดหรือตามที่ สำนักงานฯ กำหบด ดังบี้
	- $5.7.1.1$  เดินสาย Fiber แบบ Multimode 6 Core จาก Core Switch ที่ชั้น 2 มายังอุปกรณ์ Switch ที่เช่าในโครงการ(อิงจากโมดูลที่เตรียมไว้สำหรับอุปกรณ์) ที่ชั้น 5
	- 5.7.1.2 เชื่อมต่อสาย Fiber จากอุปกรณ์ Switch ไปยังอุปกรณ์จัดเก็บข้อมูลทั้ง 2 หน่วย(อิงจาก โมดูลที่เตรียมไว้สำหรับอุปกรณ์)
	- 5.7.1.3 เดินสาย LAN ชนิด CAT-6 พร้อมการเข้าหัว RJ-45 จาก Switch ไปยังเครื่อง Notebook จำนวน 21 เครื่อง, คอมพิวเตอร์ชนิด Macbook จำนวน 4 เครื่อง, คอมพิวเตอร์สำหรับ ประมวลผล (Workstation) จำนวน 4 เครื่อง ให้สามารถเชื่อมโยงระหว่างกันได้ เชื่อมโยง กับอุปกรณ์จัดเก็บข้อมูลได้ และออกสู่อินเทอร์เน็ตได้(อาจต้องมีการประสานงานกับผู้ดูแล รับผิดชอบระบบเครือข่าย)
- 5.7.2 ต้องเดินสายนำไฟฟ้าพร้อมเต้ารับ ให้เพียงพอกับอุปกรณ์ในสัญญาทั้งหมดหรือตามที่ สำนักงานฯ กำหนด
- 5.7.3 ต้องเก็บสายทุกประเภทให้เรียบร้อยเพื่อเป็นการป้องกันสายและไม่เกิดอันตรายต่อผู้ปฏิบัติงาน ส่วนการเดินสาย Fiber ระหว่างชั้นต้องหุ้มด้วย Flex อ่อนหรือวัสดุอื่นที่เทียบเท่าหรือดีกว่าเพื่อ ป้องกับสัตว์กัดแทะ

### 6. สถานที่ส่งมอบ

้สำนักงานพัฒนาเทคโนโลยีอวกาศและภูมิสารสนเทศ (บางเขน) เลขที่ 196 ถนนพหลโยธิน แขวงลาดยาว เขตจตุจักร กรุงเทพฯ 10900

#### 7. ระยะเวลาในการเช่า

้ระยะเวลาการเช่าคอมพิวเตอร์ 360 วัน นับถัดจากวันที่ผู้ให้เช่ามีหนังสือส่งมอบเครื่องคอมพิวเตอร์ ้อุปกรณ์ และงานเดินสายตามที่ระบุในขอบเขตของงาน และคณะกรรมการตรวจรับพัสดุได้ตรวจรับเรียบร้อยแล้ว

#### 8. งบประมาณ

ึงบประมาณในการดำเนินการ 1,800,000 บาท (หนึ่งล้านแปดแสนบาทถ้วน) รวมภาษีมูลค่าเพิ่ม ราคากลาง 1.783.680 บาท (หนึ่งล้านเจ็ดแสนแปดหมื่นสามพันหกร้อยแปดสิบบาทถ้วน)

D de Produit

หน้า 7

### 9. เงื่อนไขการดำเนินงาน

- 9.1 ผู้เช่าจะต้องส่งมอบเครื่องคอมพิวเตอร์ อุปกรณ์ และงานเดินสายให้แล้วเสร็จภายใน 90 วัน นับถัดจาก วันที่ลงนามในสัญญา
- ่ 9.2 ผู้ให้เช่าจะต้องจัดให้มีบุคลากรที่มีทักษะและความเชี่ยวชาญสำหรับแก้ไขซ่อมแซมอุปกรณ์ทั้งหมดภายใต้ สัญญา
- 9.3 ผู้ให้เช่าจะต้องจัดให้มี Hot line การแจ้งปัญหาตลอด 24 ชั่วโมง เช่น หมายเลขโทรศัพท์ email line เป็นต้น
- 9.4 ผู้ให้เช่าจะต้องดำเนินการแก้ไขซ่อมแซมอุปกรณ์ภายใต้โครงการให้สามารถใช้งานตามปกติดังเดิม ภายใน 24 ชั่วโมง หลังจากที่ได้รับแจ้งปัญหา
- 9.5 หากไม่สามารถซ่อมแซมแก้ไขได้และมีความจำเป็นจะต้องยกอุปกรณ์กลับ ผู้ให้เช่าจะต้องเตรียมอุปกรณ์ สำรองที่มีคุณสมบัติเทียบเท่าหรือดีกว่ามาทดแทน
- 9.6 ผู้ให้เช่าจะต้องจัดหาซอฟต์แวร์ที่มีลิขสิทธิ์ถูกต้องตามกฎหมาย ตามกำหนดภายใต้สัญญา และหากเป็น ่ ซอฟต์แวร์ประเภท Subscription ผู้ให้เช่าจะต้องดำเนินการต่ออายุการใช้งานให้ถูกต้องตามลิขสิทธิ์ให้ สามารถใช้งานได้ตลอดอายุสัญญา
- 9.7 ผู้ให้เช่าจะต้องทำการตรวจสอบสถานะการทำงานของอุปกรณ์ภายใต้สัญญา (Preventive Maintenance) อย่างน้อย 1 ครั้งในทุก ๆ 3 เดือน
- 9.9 ผังการติดตั้ง

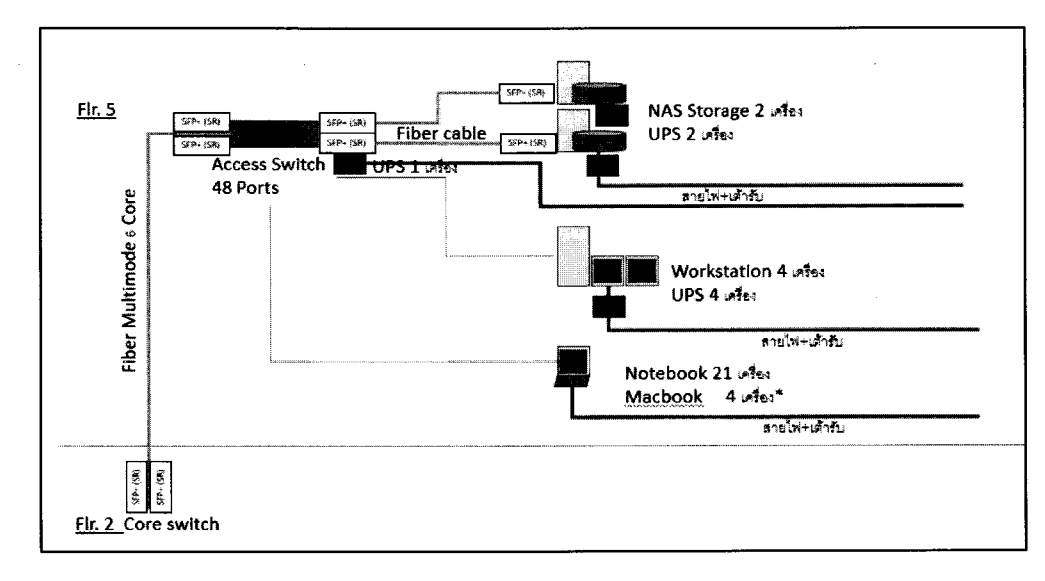

Of Physician หน้า 8

### 10. เงื่อนไขการชำระเงิน

ผู้ให้เช่าจะต้องดำเนินการส่งมอบและติดตั้งเครื่องคอมพิวเตอร์ ให้พร้อมใช้งานได้ภายในระยะเวลา 90 วัน นัด ้ถัดจากวันลงนามในในสัญญา สำนักงานฯ จะชำระค่าเช่า จำนวน 4 งวด ดังนี้

- <u>งวดงานที่ 1</u> ชำระร้อยละ 25 ของราคาเช่าทั้งหมด เมื่อผู้เช่าใช้บริการเช่าเครื่องคอมพิวเตอร์และอุปกรณ์ครบ 90 วัน นับถัดจากวันที่ผู้ให้เช่าส่งมอบเครื่องคอมพิวเตอร์และงานเดินสายครบถ้วนพร้อมใช้งาน และผู้ให้เช่าส่งรายงานการตรวจสอบสถานะการทำงานของอุปกรณ์และผลการแก้ไขช่อมแซม อุปกรณ์ประจำงวด และคณะกรรมการตรวจรับพัสดุได้ตรวจรับงานเรียบร้อยแล้ว
- <u>งวดงานที่ 2</u> ชำระร้อยละ 25 ของราคาเช่าทั้งหมด เมื่อผู้เช่าใช้บริการเช่าเครื่องคอมพิวเตอร์และอุปกรณ์ครบ 180 วัน นับถัดจากวันที่ผู้ให้เช่าส่งมอบเครื่องคอมพิวเตอร์และงานเดินสายครบถ้วนพร้อมใช้งาน และผู้ให้เช่าส่งรายงานการตรวจสอบสถานะการทำงานของอุปกรณ์และผลการแก้ไขช่อมแซม ้อุปกรณ์ประจำงวด และคณะกรรมการตรวจรับพัสดุได้ตรวจรับงานเรียบร้อยแล้ว
- <u>งวดงานที่ 3</u> ชำระร้อยละ 25 ของราคาเช่าทั้งหมด เมื่อผู้เช่าใช้บริการเช่าเครื่องคอมพิวเตอร์และอุปกรณ์ครบ 270 วัน นับถัดจากวันที่ผู้ให้เช่าส่งมอบเครื่องคอมพิวเตอร์และงานเดินสายครบถ้วนพร้อมใช้งาน และผู้ให้เช่าส่งรายงานการตรวจสอบสถานะการทำงานของอุปกรณ์และผลการแก้ไขช่อมแซม อุปกรณ์ประจำงวด และคณะกรรมการตรวจรับพัสดุได้ตรวจรับงานเรียบร้อยแล้ว
- <u>งวดงานที่ 4</u> ชำระร้อยละ 25 ของราคาเช่าทั้งหมด เมื่อผู้เช่าใช้บริการเช่าเครื่องคอมพิวเตอร์และอุปกรณ์ครบ 360 วัน นับถัดจากวันที่ผู้ให้เช่าส่งมอบเครื่องคอมพิวเตอร์และงานเดินสายครบถ้วนพร้อมใช้งาน และผู้ให้เช่าส่งรายงานการตรวจสอบสถานะการทำงานของอุปกรณ์และผลการแก้ไขช่อมแซม อุปกรณ์ประจำงวด และคณะกรรมการตรวจรับพัสดุได้ตรวจรับงานเรียบร้อยแล้ว

## 11. การยื่นข้อเสนอทางเทคนิคของผู้เสนอราคา

ผู้เสนอราคาจะต้องยื่นเอกสารประกอบการยื่นข้อเสนอ อย่างน้อยดังนี้

11.1 ผู้เสนอราคาต้องเสนอเอกสารทางเทคนิค แคตาล็อค หรือเอกสารอื่นที่เกี่ยวข้อง เพื่อแสดงคุณสมบัติ และรายละเอียดของ Notebook, Macbook, Workstation, Storage, Switch และ UPS

11.2 ผู้เสนอราคาต้องจัดทำตารางเปรียบเทียบข้อกำหนดของ สำนักงานฯ และข้อเสนอของผู้เสนอราคา ตั้งแต่ข้อกำหนดแรกถึงข้อกำหนดสุดท้าย แต่ในส่วนข้อเทคนิคต้องทำหมายเลขชี้บ่งให้สามารถอ้างอิงไปยังเอกสาร ้ทางเทคนิค แคตาล๊อค หรือเอกสารที่เกี่ยวข้อง ตามที่เสนอในข้อ 11.1 ได้

12. อัตราค่าปรับ

Of Heading  $\bigotimes$ 

หน้า 9

ในกรณีที่ผู้ให้เช่า ส่งมอบไม่เป็นไปตามข้อกำหนด ผู้ให้เช่าจะต้องชำระค่าปรับให้กับสำนักงานฯ เป็น รายวันในอัตราร้อยละ 0.20 (ศูนย์จุดสองศูนย์) ของราคาคอมพิวเตอร์และอุปกรณ์ที่ยังไม่ได้ส่งมอบ แต่ไม่ต่ำกว่า วันละ 100 บาท

#### 13. กำหนดยืนราคา

้ผู้เสนอราคาจะต้องยืนยันราคาที่เสนอไม่น้อยกว่า 60 วัน นับถัดจากวันเสนอราคา

### 14 เกณฑ์การพิจารณา

14 1 เกณฑ์ราคา

14.2 หากผู้ยื่นข้อเสนอซึ่งเป็นผู้ประกอบการ SMEs เสนอราคาสูงกว่าราคาต่ำสุดของผู้ยื่นข้อเสนอรายอื่น ู้ที่ไม่เกินร้อยละ 10 ให้หน่วยงานของรัฐจัดซื้อจัดจ้างจากผู้ประกอบการ SMEs ดังกล่าว โดยจัดเรียงลำดับผู้ยื่น ข้อเสนอชึ่งเป็นผู้ประกอบการ SMEs ซึ่งเสนอราคาสูงกว่าราคาต่ำสุดของผู้ยื่นข้อเสนอรายอื่นไม่เกินร้อยละ 10 ที่ จะเรียกมาทำสัญญาไม่เกิน 3 ราย

14.3 หากผู้ยื่นข้อเสนอซึ่งมิใช่ผู้ประกอบการ SMEs แต่เป็นบุคคลธรรมดาที่ถือสัญชาติไทยหรือนิติบุคคลที่ จัดตั้งขึ้นตามกฎหมายไทยเสนอราคาสูงกว่าราคาต่ำสุดของผู้ยื่นเสนอซึ่งเป็นบุคคลธรรมดาที่มิได้ถือสัญชาติไทย หรือนิติบุคคลที่จัดตั้งขึ้นตามกฎหมายของต่างประเทศไม่เกินร้อยละ 3 ให้หน่วยงานของรัฐจัดซื้อหรือจัดจ้างจากผู้ ยื่นข้อเสนอซึ่งเป็นบุคคลธรรมดาที่ถือสัญชาติไทยหรือนิติบุคคลที่จัดตั้งขึ้นตามกฎหมายไทยดังกล่าว

#### 15. หลักประกันสัญญา

ผู้ขายต้องนำหลักประกัน อัตราร้อยละ 5 ของราคาค่าจ้าง มามอบไว้แก่สำนักงานเพื่อเป็นหลักประกันการ ปฏิบัติตามสัญญา และหลักประกันจะต้องมีอายุครอบคลุมความรับทั้งปวงของผู้รับจ้างตลอดอายุสัญญา สำนักงาน ฯ จะคืนหลักประกันสัญญาให้แก่ผู้ขายเมื่อผู้ขายพ้นจากข้อผูกพันและความรับผิดทั้งปวงตามสัญญาแล้ว

### 16 ข้อสงวนสิทธิ์

ิการจัดหาครั้งนี้ สำนักงานฯ ได้รับค่าจ้างจากเงินงบประมาณรายจ่ายประจำปี 2565 การลงนามในสัญญา ้จะกระทำได้ต่อเมื่อ สำนักงานฯ ได้รับอนมัติงบประมาณปี 2565 แล้วเท่านั้น หาก สำนักงานฯ ไม่ได้รับอนุมัติ ึ่งบประมาณ ผู้เสนอราคายินดีไม่เรียกค่าใช้จ่ายใด ๆ ที่เกิดขึ้นทั้งหมด

a Michael

**หน้า 10** 

# ิตารางแสดงงบประมาณที่ได้รับการจัดสรรและราคากลาง (ราคาอ้างอิง) ในการจัดซื้อจัดจ้างที่มิใช่งานก่อสร้าง

1. ชื่อโครงการ ......เช่าครุภัณฑ์คอมพิวเตอร์และเดินสายเชื่อมโยงสัญญาณพร้อมติดตั้ง ภายใต้โครงการพัฒนา <u>แพลตฟอร์มข้อมูลมหภาคเชิงพื้นที่แบบเปิดของคนไทยทุกคน......</u>

/หน่วยงานเจ้าของโครงการ ......สำนักงานพัฒนาเทคโนโลยีอวกาศและภูมิสารสนเทศ (องค์การมหาชน).....

2. วงเงินงบประมาณที่ได้รับจัดสรร ......<u>1,800,000 .....</u> บาท (หนึ่งล้านแปดแสนบาทถ้วน)

3. วันที่กำหนดราคากลาง (ราคาอ้างอิง) <u>......15 กันยายน 2564......</u>

เป็นเงิน <u>..... 1,783,680.....</u>. บาท (หนึ่งล้านเจ็ดแสนแปดหมื่นสามพันหกร้อยแปดสิบบาทถ้วน) ราคา/หน่วย(ถ้ามี)

4. แหล่งที่มาของราคากลาง (ราคาอ้างอิง)

4.1 .......บริษัท ทรีโอ แอคเซส จำกัด

4.2 บริษัท สตรีม ไอ ที จำกัด

4.3 ......บริษัท เอ เอ็ม อาร์ เอเซีย จำกัด......

5. รายชื่อเจ้าหน้าที่ผู้กำหนดราคากลาง (ราคาอ้างอิง) ทุกคน

1. ......นายอมรูพันธ์ พุ่มฉัตร..........................

3. .....นายกีรติพงศ์ เพชรดาพงศ์

 $\frac{1}{\sqrt{2}}\int_{\frac{1}{2}}^{\frac{1}{2}}\int_{\frac{1}{2}}^{\frac{1}{2}}\int_{\frac{1}{2}}^{\frac{1}{2}}\int_{\frac{1}{2}}^{\frac{1}{2}}\int_{\frac{1}{2}}^{\frac{1}{2}}\int_{\frac{1}{2}}^{\frac{1}{2}}\int_{\frac{1}{2}}^{\frac{1}{2}}\int_{\frac{1}{2}}^{\frac{1}{2}}\int_{\frac{1}{2}}^{\frac{1}{2}}\int_{\frac{1}{2}}^{\frac{1}{2}}\int_{\frac{1}{2}}^{\frac{1}{2}}\int_{\frac{1}{2}}^{\$ หน้า 11